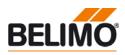

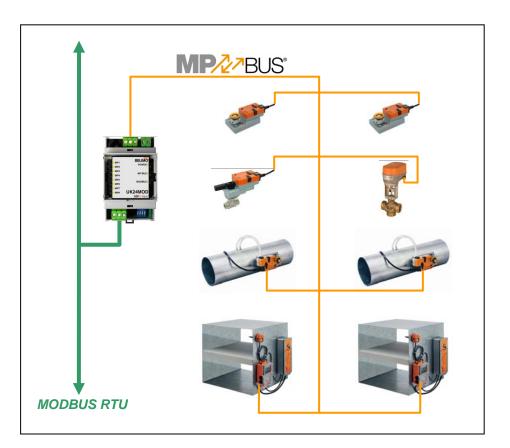

# Belimo Gateway MP to Modbus RTU - UK24MOD

## Contents

| Complete overview                                                      | 2  |
|------------------------------------------------------------------------|----|
| Technical data                                                         | 3  |
| Safety notes                                                           | 4  |
| Product features                                                       | 4  |
| Installation and commissioning                                         | 4  |
| Electrical installation                                                | 5  |
| Dimensions                                                             | 7  |
| Operation elements                                                     | 8  |
| Operation, behaviour                                                   | 8  |
| Modbus register overview                                               | 11 |
| Modbus register description                                            | 13 |
| Diagnostics and testing tool                                           | 16 |
| Connecting the PC-Tool for parameterisation of the MP/MFT(2) actuators | 16 |
|                                                                        |    |

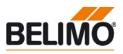

#### **Complete overview**

Gateway MP / Modbus RTU

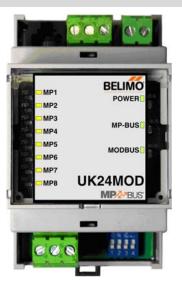

Suitable MP/MFT(2) Actuators

Damper actuators

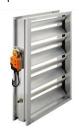

Fire damper actuators

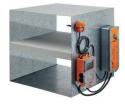

**MP-VAV** actuators

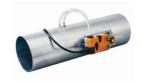

Actuators for characterised control valve, butterfly valves and globe valves

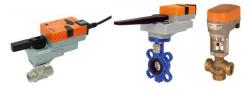

## UK24MOD

# Belimo Gateway MP to Modbus RTU

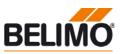

Gateway MP to Modbus RTU. MP-buscapable Belimo actuators can be connected on the MP-Bus side.

- Interface MP/Modbus RTU
- Connection of MP/MFT(2) actuators and BF-TopLine actuators to Modbus RTU
- Up to 8 actuators and sensors can be connected

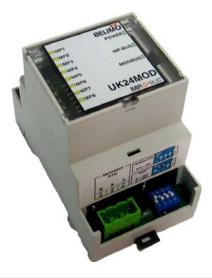

#### **Technical data**

| Electrical data                   | Nominal voltage                     |                                        | AC 24V, 50/60 Hz / DC 24V                                                                                                    |
|-----------------------------------|-------------------------------------|----------------------------------------|----------------------------------------------------------------------------------------------------|
|                                   | Power supply range                  | 9                                      | AC / DC 21.626.4 V                                                                                                    |
|                                   | For wire sizing                     |                                        | 3 VA                                                                                                    |
|                                   | Connection                          | Modbus RTU<br>Supply<br>MP-Bus<br>Tool | Plug-screw terminal, 3-pin<br>Plug-screw terminal, 2-pin<br>Plug-screw terminal, 3-pin<br>(All terminals suitable for 2 x 1.5 mm2)<br>RJ12                 |
| Functional data                   | Supported actuators                 | S                                      | MP/MFT(2), BF-TopLine                                                                                                    |
|                                   | Quantity of actuator                | ſS                                     | max. 8 pcs.                                                                                                    |
|                                   | Communication with                  | h actuators                            | Belimo MP-Bus, Master-Slave, 1200 Bd                                                                                                    |
|                                   | Maximum signal conductor lengths MP |                                        | Dependent on the number of connected MP/MFT(2)<br>actuators, actuator type,<br>type of supply and signal conductor cross-section<br>For details see page 5 |
|                                   | Modbus protocol                     |                                        | Modbus RTU<br>Supported functions: 3, 6<br>(For register assignment, see page 11)                                                                          |
|                                   | Modbus medium                       | Medium                                 | RTU / RS-485                                                                                                    |
|                                   |                                     | Parity                                 | NONE (1, 8, N, 2) or EVEN (1, 8, E, 1), adjustable via DIP switch                                                                                          |
|                                   |                                     | Number of nodes<br>Baud rates          | max. 32 (without repeater)<br>9'600, 19'200, 38'400, 76'800 Bd,<br>adjustable via DIP switch                                                               |
|                                   |                                     | Response delay                         | 2100 ms, adjustable via register                                                                                                    |
|                                   |                                     | Termination<br>Polarisation            | 150 Ω, adjustable via DIP switch<br>680 Ω, adjustable via DIP switch                                                                                       |
| Safety                            | Protection class                    |                                        | III Safety extra-low voltage                                                                                                    |
|                                   | EMC                                 |                                        | CE pursuant to 2004/108/EC                                                                                                    |
|                                   | Ambient temperatur                  | re                                     | 0+40° C                                                                                                    |
| Installation / Dimension / Weight | Mounting                            |                                        | Control cabinet installation, can be snapped onto top hat rail 35 mm                                                                                       |
|                                   | Dimensions                          |                                        | see page 7                                                                                                    |
|                                   | Weight                              |                                        | ca. 100 g                                                                                                    |

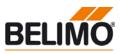

| Safety notes                       |                                                                                                    |
|------------------------------------|----------------------------------------------------------------------------------------------------|
| $\Lambda$                          | <ul> <li>The device is not allowed to be used outside the specified field of application.</li> <li>It may be installed only by suitably trained personnel.</li> <li>The device does not contain any parts that can be replaced or repaired by the user and may only be opened at the manufacturer's site.</li> </ul>                           |
| Product features                   |                                                                                                    |
| Mode of operation                  | The UK24MOD allows the actuators to be controlled digitally via the MP-Bus and send back their current operating status. The control system information and the response is administered in registers in the UK24MOD and can be processed with Modbus commands. This permits the actuator functions to be integrated directly into the Modbus. |
| Sensor linking                     | One sensor can be connected per MP/MFT(2) actuator. This can be a passive resistance sensor (PT1000, NI1000 or NTC), an active sensor (output DC 010 V), or a switching contact. This provides a straightforward way of digitising the analogue signal of the sensors with the Belimo actuator and transferring it via UK24MOD to the Modbus.  |
| Installation and commissioning     |                                                                                                    |
| Installation and wiring            | The device is mounted on 35 mm top hat rails. The wiring is accomplished with plug-screw terminals.                                                                                                    |
| Commissioning and parameterisation | Commissioning requires no configuration tools.                                                                                                    |
|                                    | The Modbus parameterisation of the device is accomplished with DIP switches (address, baud rate, parity, bus terminator, polarisation). The option exists of setting the response delay via register entry (2100 ms).                                                                                                    |
|                                    | The addressing of the MP actuators is accomplished either with the keys under the front cover<br>or with the Belimo PC-Tool MFT-P.                                                                                                    |
|                                    | The MP-Bus assignment is determined automatically and continuously updated. No backup of the network structure takes place.                                                                                                    |

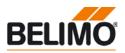

#### **Electrical installation**

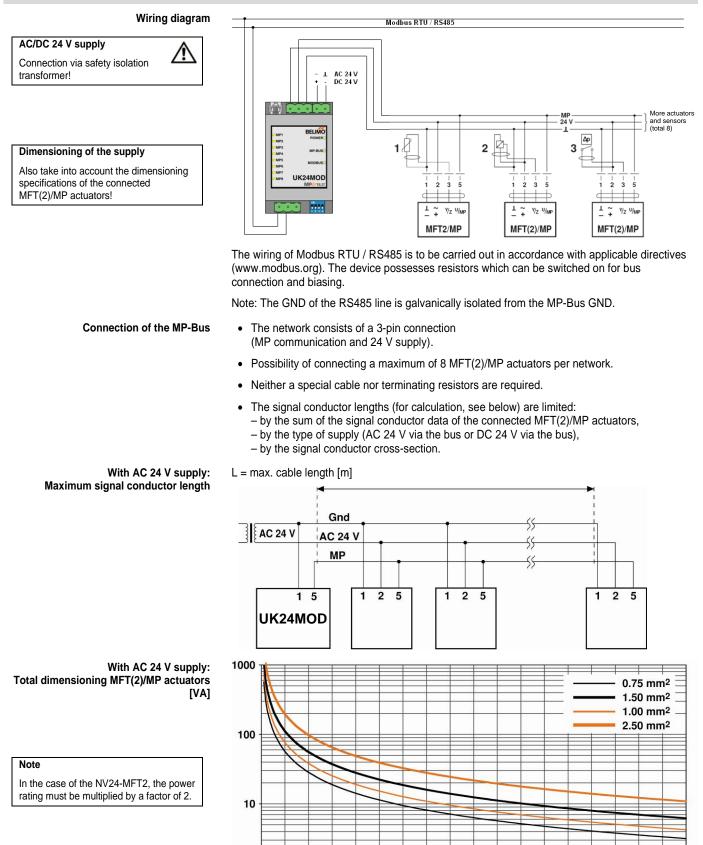

Power rating [VA]

20

1+ 0

40

60

80

100

120

140

160

180

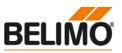

#### **Electrical installation**

For cables with wire-Ø

[mm<sup>2</sup>]

0.75

1.00

1.50

2.50

#### (continued)

The power ratings [VA] of the MP/MFT(2) actuators used are to be added, and the corresponding signal conductor lengths are to be read from the diagram.

Example:

The following is connected to the MP-Bus: 1 pc. NM24A-MP, 1 pc. SM24A-MP, 1 pc. LMV-D2-MP... and 1 pc. NV24-MFT2

Total power rating: 5.5 VA + 6 VA + 5 VA + 5 VA = 21.5 VA

The signal conductor lengths can be significantly increased if the actuators are supplied with AC 24 V locally via a separate transformer. The signal conductor lengths indicated in the table apply regardless of the performance data of the actuators connected to the UK24MOD.

| Wire-Ø<br>[mm²] | L = max. cable length<br>[m] |
|-----------------|------------------------------|
| 0.75            | 900                          |
| 1.00            |                              |
| 1.50            |                              |
| 2.50            |                              |

With local supply AC 24 V (on site):

Maximum signal conductor length

With DC 24 V supply: Maximum signal conductor length

With AC 24 V supply:

conductor lengths

Cable length

[m]

29

35

50

90

Calculation of the maximum signal

To be read out from the mass of curves:

L = max. cable length [m]

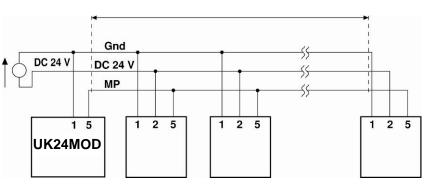

Cable length vs wire sizing power applies to DC supply (minimum supply voltage DC 24.0 V)

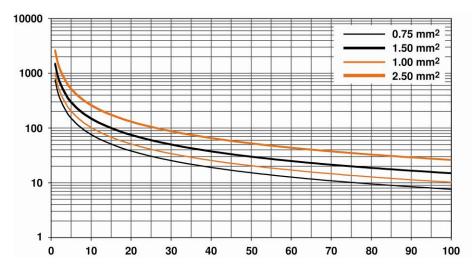

#### With DC 24 V supply: Total power consumption MFT(2)/MP actuators [W]

| Note                                                                                          |
|-----------------------------------------------------------------------------------------------|
| Cable length vs wire sizing power<br>applies to DC supply (minimum supply<br>voltage DC 24 V) |

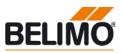

#### **Electrical installation**

# (continued)

With DC 24 V supply: Calculation of the maximum signal conductor lengths

| To be read out from the m                    | ass of curves:      |
|----------------------------------------------|---------------------|
| For cables with wire-Ø<br>[mm <sup>2</sup> ] | Cable length<br>[m] |
| 0.75                                         | 55                  |
| 1.00                                         | 75                  |
| 1.50                                         | 110                 |
| 2.50                                         | 190                 |

The power consumption [W] of the MFT(2)/MP actuators used is to be added, and the corresponding signal conductor lengths are to be read from the diagram.

Example:

The following is connected to the MP-Bus: 1 pc. NM24A-MP, 1 pc. SM24A-MP, 1 pc. LMV-D2-MP.. and 1 pc. NV24-MFT 2

Total power rating 3.5 W + 4 W + 3 W + 3 W = 13.5 W

#### Dimensions

Dimensional drawings [mm]

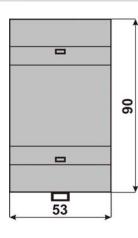

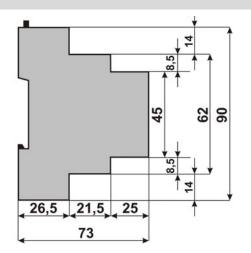

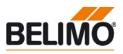

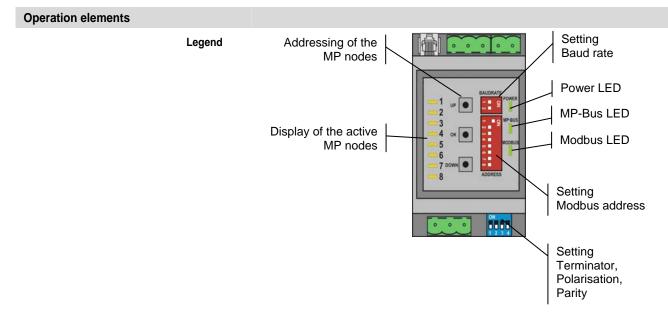

The illustration shows the operation elements of the device with the front cover open.

#### **Operation**, behaviour

Setting the Modbus address

The Modbus address is set in binary form with the 8 DIP switches under the front cover. The valid address range is 1-247. Values outside of this range will be interpreted as either 1 or 247, respectively.

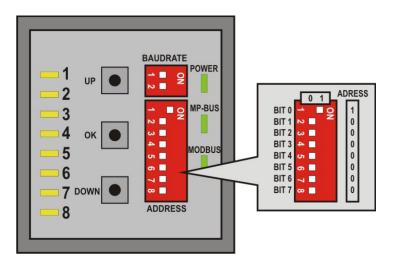

(continued)

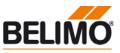

#### **Operation**, behaviour

Setting the Modbus baud rate

The Modbus baud rate is set using the 8 DIP switches under the front cover to the values 9'600, 19'200, 38'400 and 76'800.

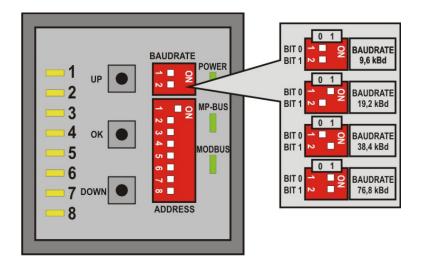

The response delay of the device is set to a fixed 4 ms with 9600 Bd. A delay of 2 ms is used as a default with higher baud rates. A longer delay can be set if needed via register 163.

The RS485 line must be completed at both bus ends with one resistor each. A suitable 150  $\Omega$  element is present in the Gateway which can be switched with DIP switch 1 on the base plate.

The RS485 line can be polarised with two resistors (DIP switches 2 and 3) in order to reduce interference effects during communications pauses. The biasing is implemented as a rule at one of the bus ends. Switches 2 and 3 must always be respectively activated or deactivated together.

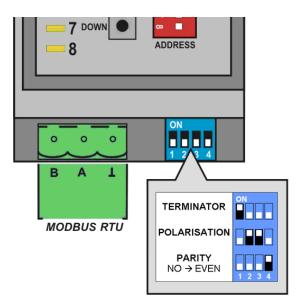

The character transmission uses either the settings NO parity (1 start bit, 8 data bits, no parity, 2 stop bits) or EVEN parity (1 start bit, 8 data bits, even parity, 1 stop bit), The setting is done with DIP switch 4.

#### Important:

The generally valid guidelines for RS485 / Modbus RTU are to be observed!

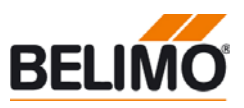

| Operation, behaviour | (continued)                                                                                                    |
|----------------------|----------------------------------------------------------------------------------------------------|
|                      | The MP-Bus assignment is determined automatically and continuously updated. No backup of the network structure takes place. The actuator information (e.g. series number, actuator type) is extracted as soon as one supported actuator is detected at the addresses MP1MP8. In the event of a communications interruption, the Gateway will discard the affected actuator after 10 seconds and reset the actuator register. Monitoring of the actuator is accomplished preferably with the Actuator type register (12). |

#### Addressing MP actuators

The Gateway supports the assigning of addresses to the MP nodes by means of the keys UP, OK and DOWN, located behind the front cover.

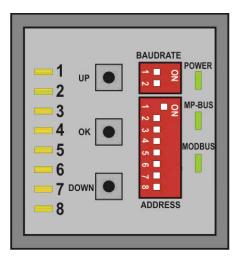

Procedure:

- 1. Press down the OK key and keep it down until LED1 and MODBUS are continuously illuminated.
- 2. Select an address (LED1...LED8) with the keys UP and DOWN
- 3. Start addressing sequence with OK key
- 4. Acknowledge addressing of the respective actuator within 4 minutes; (depending on the type, using the address key, direction of rotation switch, ...)
- 5. Successful acknowledgement is made visible by the rapid flashing of the corresponding LEDx. Afterwards, the Gateway will switch to standard operation.

The addressing process can be interrupted at any time by pressing the OK key.

The de-addressing of a node is not supported.

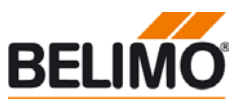

#### Modbus register overview

The information of the connected actuators is digitised per node in 20 registers each (à 16 bit). The resulting register ranges for the MP nodes 1-8 are:

| Note                                                                          |
|-------------------------------------------------------------------------------|
| Some Modbus master number the registers starting with 0 (not 1).              |
| In these cases the registers are shifted by 1 (e. g. MP1 $\rightarrow$ 0-19). |

| MP Address | Offset MP[n] | Range               |
|------------|--------------|---------------------|
| MP1        | 0            | Registers 1 - 20    |
| MP2        | 20           | Registers 21 - 40   |
| MP3        | 40           | Registers 41 - 60   |
| MP4        | 60           | Registers 61 - 80   |
| MP5        | 80           | Registers 81 - 100  |
| MP6        | 100          | Registers 101 - 120 |
| MP7        | 120          | Registers 121 - 140 |
| MP8        | 140          | Registers 141 - 160 |

#### Actuator register

|            | Register               |                          |  |
|------------|------------------------|--------------------------|--|
| Number     | High Byte              | Low Byte                 |  |
| MP[n] + 1  | Setpoi                 | nt [%]                   |  |
| MP[n] + 2  | Override               | control                  |  |
| MP[n] + 3  | Comr                   | mand                     |  |
| MP[n] + 4  | Actual po              | sition [%]               |  |
| MP[n] + 5  | Actual volumetric flo  | w [%] (only for VAV)     |  |
| MP[n] + 6  | Errors                 | Malfunctions/Maintenance |  |
| MP[n] + 7  | Senso                  | r type                   |  |
| MP[n] + 8  | Current se             | nsor value               |  |
| MP[n] + 9  | Series num             | Series number 1st part   |  |
| MP[n] + 10 | Series number 2nd part |                          |  |
| MP[n] + 11 | Series num             | ber 4th part             |  |
| MP[n] + 12 | Actuate                | or type                  |  |
| MP[n] + 13 | Time monitoring [s] (f | or fire & smoke only)    |  |
| MP[n] + 14 | -                      |                          |  |
| MP[n] + 15 | -                      |                          |  |
| MP[n] + 16 | -                      |                          |  |
| MP[n] + 17 | -                      |                          |  |
| MP[n] + 18 | -                      |                          |  |
| MP[n] + 19 | -                      |                          |  |
| MP[n] + 20 | -                      |                          |  |

Modbus functions

The Modbus functions Read Holding Registers [3] and Preset Single Register [6] are available for writing/reading access on the registers.

Registers with boldface script have writing access. Because of the fact that the registers are not continuously backed up, they should be updated periodically. The Gateway sends the values to the actuators at regular intervals.

The MP-Bus assignment is determined automatically and updated. The Actuator type register (12) should be evaluated for the monitoring of a node.

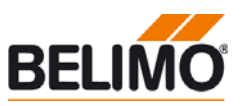

#### Modbus register overview

(continued)

Service register

|        | Register            |           |
|--------|---------------------|-----------|
| Number | High Byte           | Low Byte  |
| 161    | Modbus              | baud rate |
| 162    | Modbus              | address   |
| 163    | Response delay [ms] |           |
| 164    | Firmware            | e Version |

The response delay (Register 163) is backed up continuously.

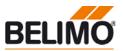

#### Modbus register description

| Register 1:<br>Setpoint | Setpoint for actuator setting in hundredths of one percent, i.e. 010,000 corresponds to 0100% |
|-------------------------|-----------------------------------------------------------------------------------------------|
|                         | In the case of actuators for fire dampers, the control must be accomplished                   |

In the case of actuators for fire dampers, the control must be accomplished through the Override control register (2). Writing access to the setpoint is refused (see Register 6).

Register 2: Override control Overriding the setpoint with defined values

| Override control |             |  |  |
|------------------|-------------|--|--|
| 0                | None        |  |  |
| 1                | Open        |  |  |
| 2                | Closed      |  |  |
| 3                | Min         |  |  |
| 4                | Mid         |  |  |
| 5                | Max         |  |  |
| 6                | Fast_closed |  |  |

Due to safety considerations, the only override values permitted in the case of actuators for fire dampers are Open (1) and Fast\_closed (6). The operating position (Open) must also be repeated within 60 seconds (recommendation: 30 sec.).

If the override command is not renewed, then the Gateway will move the actuator into safety position and signal an error (see Register 6). The remaining time for the renewal is visible in Register 13.

**Register 3:** Initiation of actuator functions for Service and Test; the selected command is transmitted to the actuator, after which the register will be reset once more.

| Command |                             |  |
|---------|-----------------------------|--|
| 0       | None                        |  |
| 1       | Adaption                    |  |
| 2       | Test run                    |  |
| 3       | Synchronisation             |  |
| 4       | Reset actuator malfunctions |  |

#### Register 4: Actual position

Actual position in hundredths of one percent, i.e. 0...10,000 corresponds to 0...100%

Register 5: Actual volumetric flow Actual volumetric flow in hundredths of one percent of Vnom, i.e. 0...10,000 corresponds to 0...100%

This value is available only for VAV controllers. For all other types, 65535 will be entered.

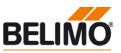

#### Modbus register description

(continued)

**Register 6:** Errors / Malfunctions The status information is subdivided into actuator messages (malfunctions/maintenance) and into errors detected by the Gateway.

|                           | Bit | Description                                   |
|---------------------------|-----|-----------------------------------------------|
|                           | 0   | Excessive utilisation                         |
|                           | 1   | Mechanical travel increased                   |
|                           | 2   | Mechanical overload                           |
| Malfunctions              | 3   | -                                             |
| Maintenance<br>(Low Byte) | 4   | Safety-relevant faults (fire & smoke only)    |
| (                         | 5   | Damper test error (fire & smoke only)         |
|                           | 6   | Duct temperature too high (fire & smoke only) |
|                           | 7   | Smoke detector tripped (fire & smoke only)    |
|                           | 8   | No response from MP node                      |
|                           | 9   | Checksum error MP node                        |
|                           | 10  | Error message MP node                         |
| Faults                    | 11  | Value outside of range                        |
| (High Byte)               | 12  | Function not available for actuator type      |
|                           | 13  | Time exceeded (fire & smoke only)             |
|                           | 14  | -                                             |
|                           | 15  | -                                             |

The malfunction bits can be reset with Register 3 (command: 4) or with the Belimo PC-Tool. Malfunctions 0 and 4 cannot be reset.

Sensor type connected to the actuator; in the absence of sensor specification, the switching at

The error bits will be reset automatically by the Gateway.

# **Register 7:**

**Register 8:** 

Actual sensor value

Register 9, 10, 11:

Series number

Sensor type

Note Switching of the sensor type may necessitate a restart of the actuator in order to read out correct sensor values.

| Sensor type |                         |  |  |
|-------------|-------------------------|--|--|
| 0           | None                    |  |  |
| 1           | Active sensor (mV)      |  |  |
| 2           | Passive sensor 1k (Ω)   |  |  |
| 3           | Passive sensor 120k (Ω) |  |  |
| 4           | Switching contact (0/1) |  |  |

the Y input of the MP actuator will have the effect of a local compulsion.

Note: The setting is not continuously backed up and should for that reason be updated periodically.

Actual sensor value; dependent on the setting in Register 7

Each MP node has an unambiguous series number which is either impressed on or glued to the node. The series number consists of 4 segments, although only parts 1, 2 and 4 are displayed in the Gateway.

Example: 00839-31324-064-008

| Register 9 | Register 10 | Register 11 |
|------------|-------------|-------------|
| 1st part   | 2nd part    | 4th part    |
| 00839      | 31234       | 008         |

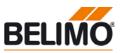

| Modbus register description               | (continued)                                                                                                    |  |
|-------------------------------------------|----------------------------------------------------------------------------------------------------|--|
| Register 12:<br>Actuator type             | Actuator type; the allocation may deviate from the basic category with some actuators.                                                                                                    |  |
| Actualor type                             | Actuator type                                                                                                    |  |
|                                           | 0 Actuator not connected / not known                                                                                                    |  |
|                                           | 1 Air/water actuators with/without safety function                                                                                                    |  |
|                                           | 2 Valve actuator, linear                                                                                                    |  |
|                                           | 3 Valve actuator, rotary                                                                                                    |  |
|                                           | 4 Fire damper actuator                                                                                                    |  |
|                                           | 5 VAV controller                                                                                                    |  |
|                                           | Note: In the event of a communications interruption, the Gateway will discard the affected actuator after 10 seconds and reset the actuator type to 0. Monitoring of the actuator is thus accomplished preferably with this register. |  |
| Register 13:<br>Time monitoring           | counter will be set to 60 seconds with each writing access at Register 2.<br>Modbus baud rate (=x*100) in accordance with the setting of the DIP switches,                                                                            |  |
| Service register 161:<br>Modbus baud rate |                                                                                                    |  |
| Service register 162:<br>Modbus address   | Modbus address (1247) in accordance with the setting of the DIP switches                                                                                                    |  |
| Service register 163:<br>Response delay   |                                                                                                    |  |
|                                           | The response delay must be increased in the event that the Modbus Master is unable to switch quickly enough from transmission to reception mode.                                                                                      |  |
| Service register 164:<br>Firmware Version | Firmware Version of the device                                                                                                    |  |

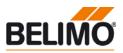

#### **Diagnostics and testing tool**

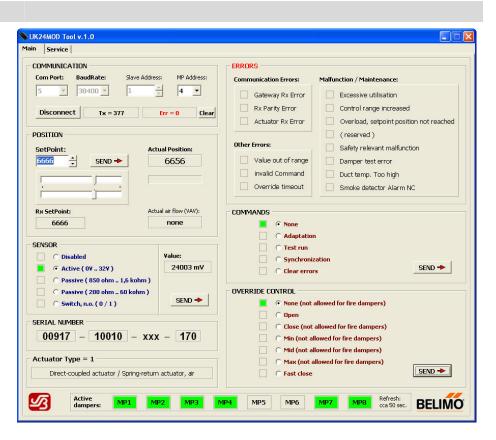

A PC-based tool is available for diagnostics and tests which can be utilised as a Modbus Master and which uses graphics elements to depict the actuator information.

The UK24MOD Tool can be obtained through the Internet: <u>www.belimo.eu</u> | Products ... | Download Center

#### Connecting the PC-Tool for parameterisation of the MP/MFT(2) actuators

The MP network can be scanned, actuators can be addressed and actuator-specific parameters (e.g. running time) can be readily adjusted with the Belimo PC-Tool.

The PC -Tool can be accessed directly on the MP-Bus via the RJ12 socket of the UK24MOD. The Gateway recognises the connected PC-Tool automatically and stops communications with the MP drives.

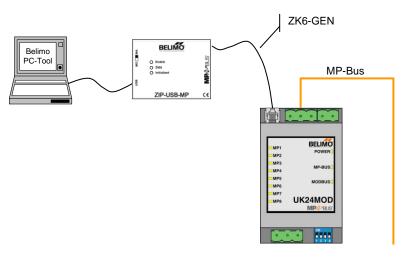

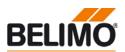

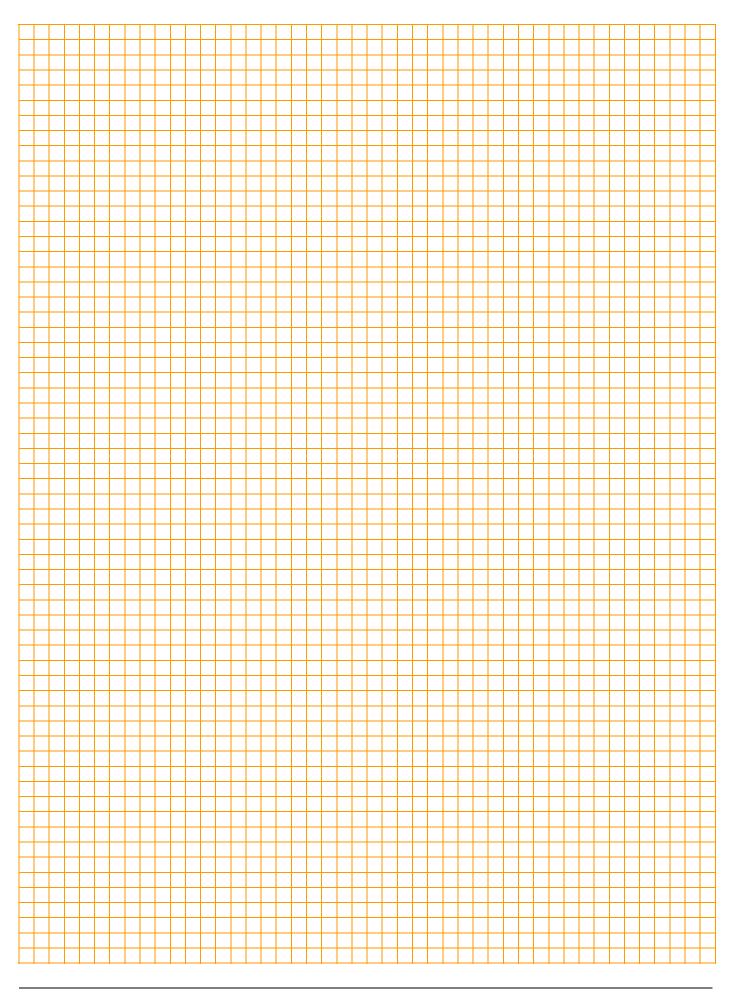

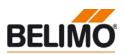

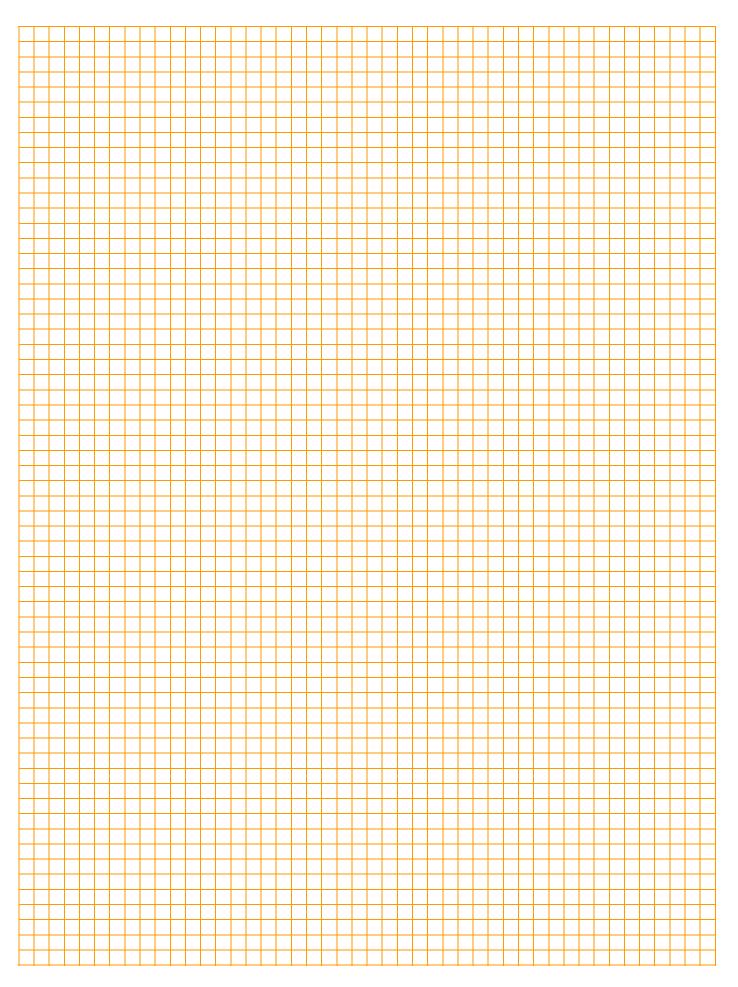

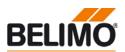

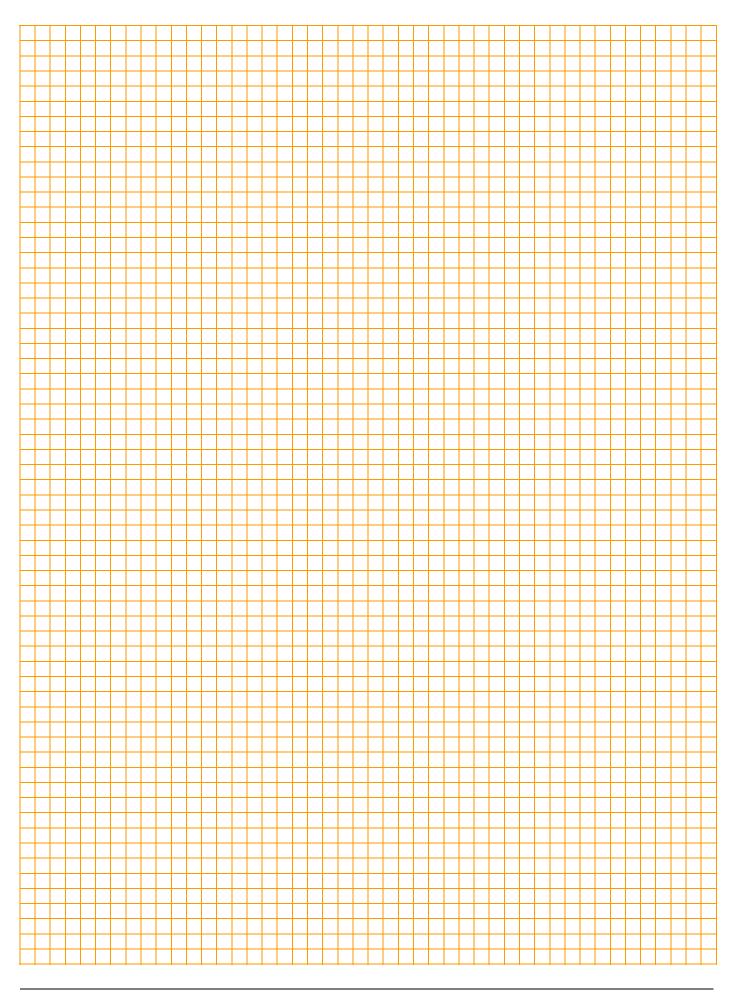

# All-inclusive.

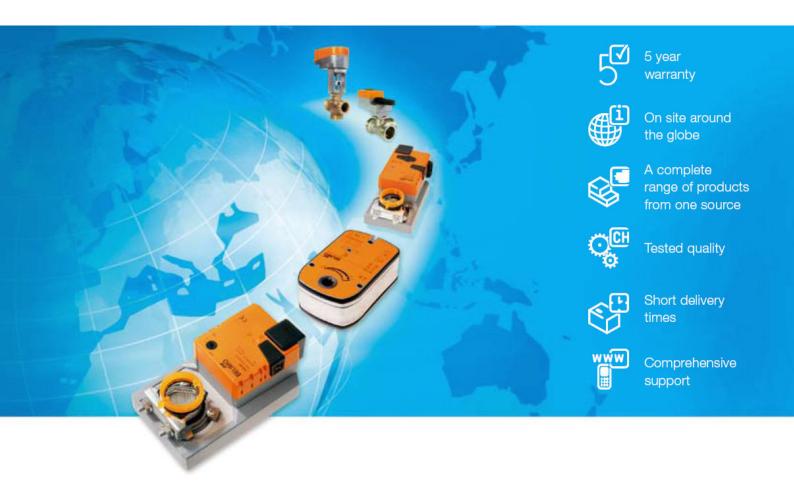

#### Headquarters

**BELIMO Holding AG** Brunnenbachstrasse 1 CH-8340 Hinwil Tel. +41 (0)43 843 61 11 Fax +41 (0)43 843 62 68 info@belimo.ch www.belimo.com

#### Subsidiaries, Representatives and Agencies

Argentina Australia Austria Bahrain Belgium Bosnia-Herzegovina Brazil Bulgaria Canada Chile Croatia Cyprus Czech Republic

Egypt Estonia Finland France Great Britain Germany Greece Hong Kong Hungary Iceland India Indonesia Ireland Israel Italy Japan Jordan Kuwait Latvia

Denmark

Lebanon Liechtenstein Lithuania Luxembourg Malaysia Mexico Morocco Netherlands New Zealand Norway Oman Pakistan People's Republic of China Philippines Poland Portugal Qatar Republic of Korea (South Korea)

Rumania Russia Saudi Arabia Singapore Slovakia Slovenia South Africa Spain Sweden Switzerland Taiwan Turkey Ukraine United Arab Emirates United States of America

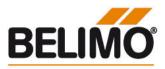